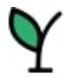

## **Indicator 14 Post School Outcomes Survey Administration Funding Application**

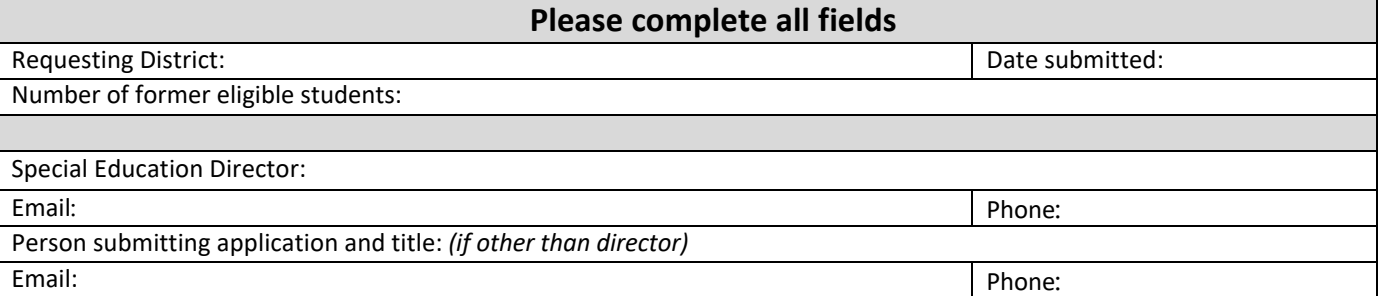

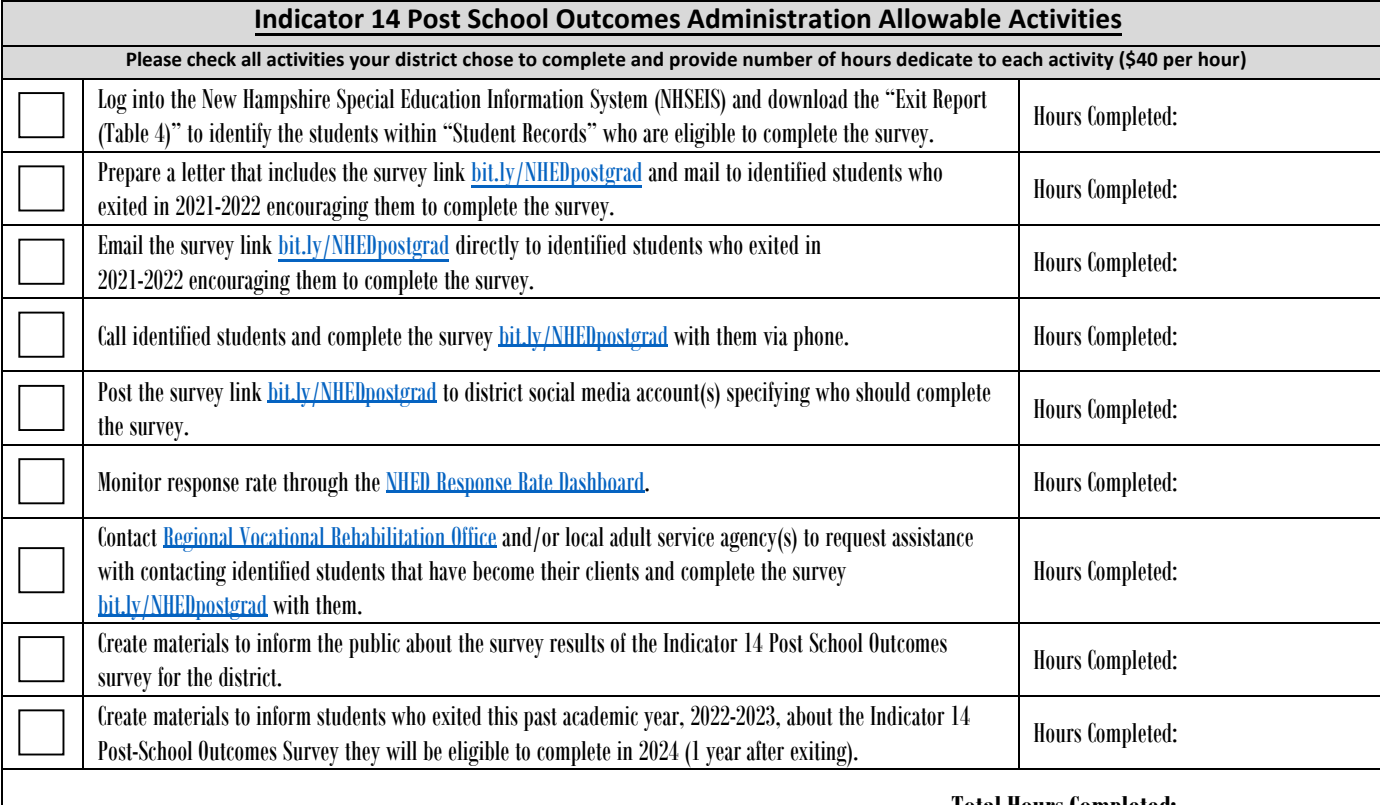

 **Total Hours Completed:** 

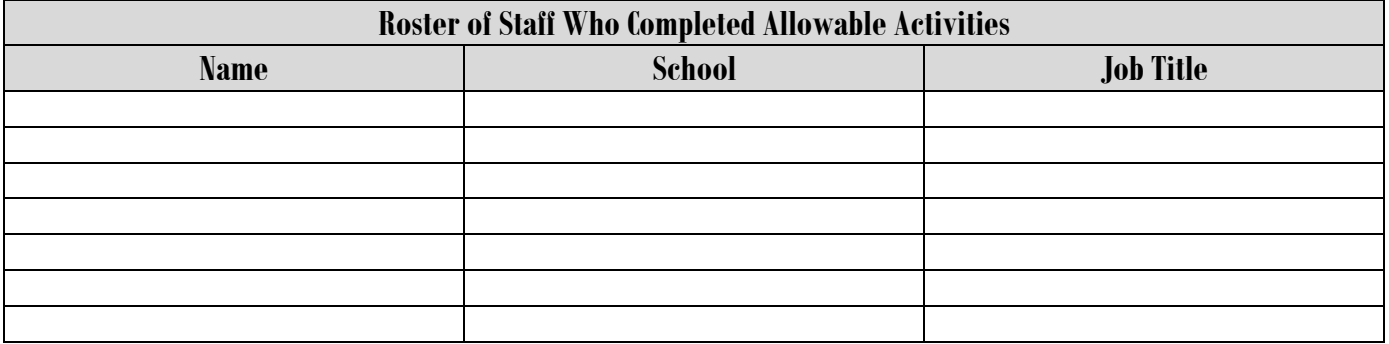